1 Quelle est l'adresse du site qui permet de créer le labyrinthe ? **On utilise maze generator.net**

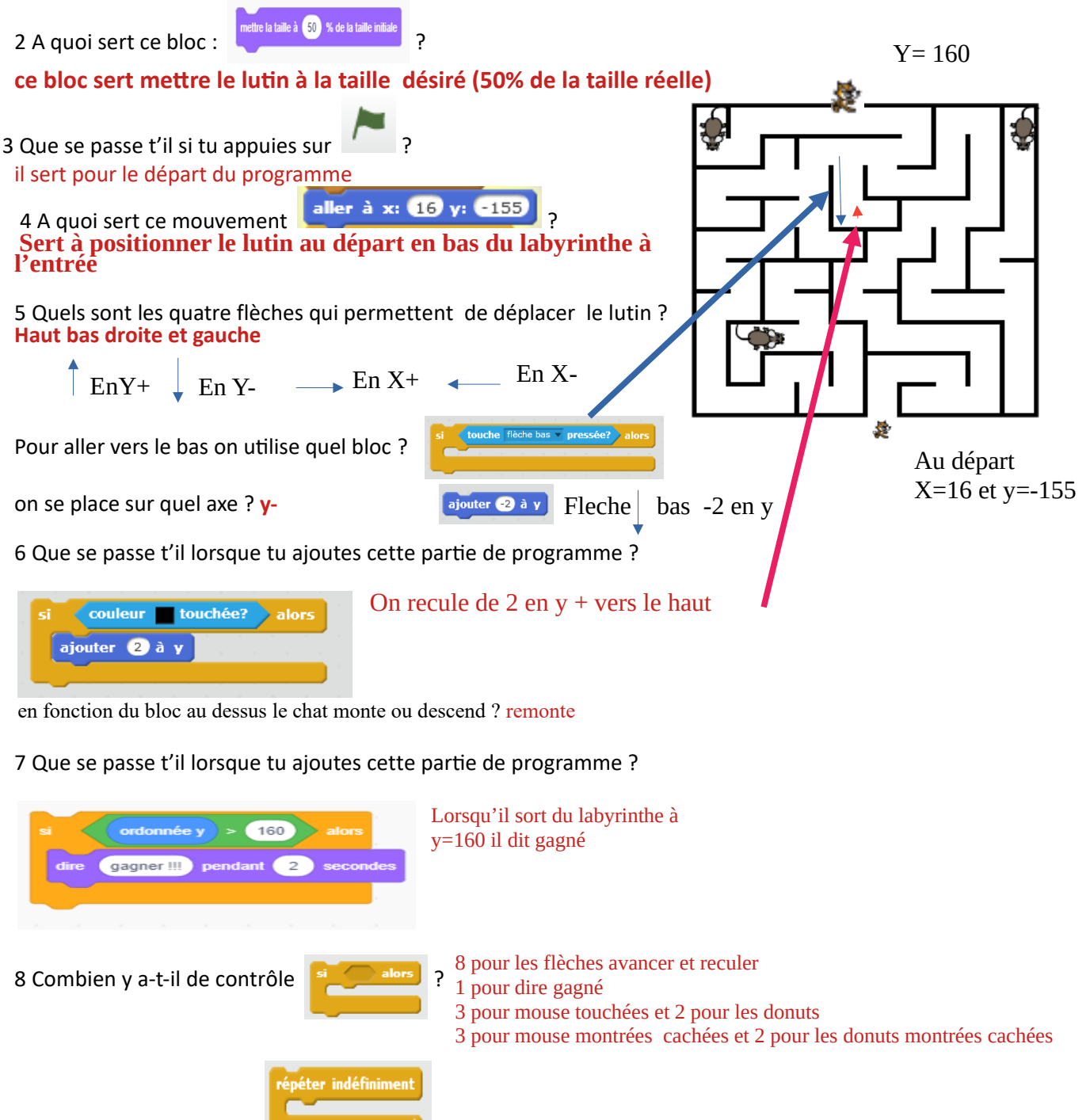

9 que permet ce contrôle **Production de la part de la part à choisir les flèches** 

10 pour les souris expliquer le programme ci dessous

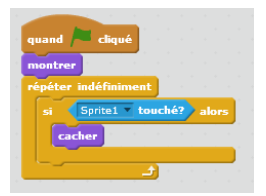

Au depart chaque mouse et donuts est montré Si le chat touche une mouse ou donuts alors mouse ou donut est caché

- 11 Expliquer ce morceau de programme
	- Si mouse est touché alors il faut dire miam pendant 2s
	-